## Free Download

[Godaddy-email-login](https://blltly.com/207sac)

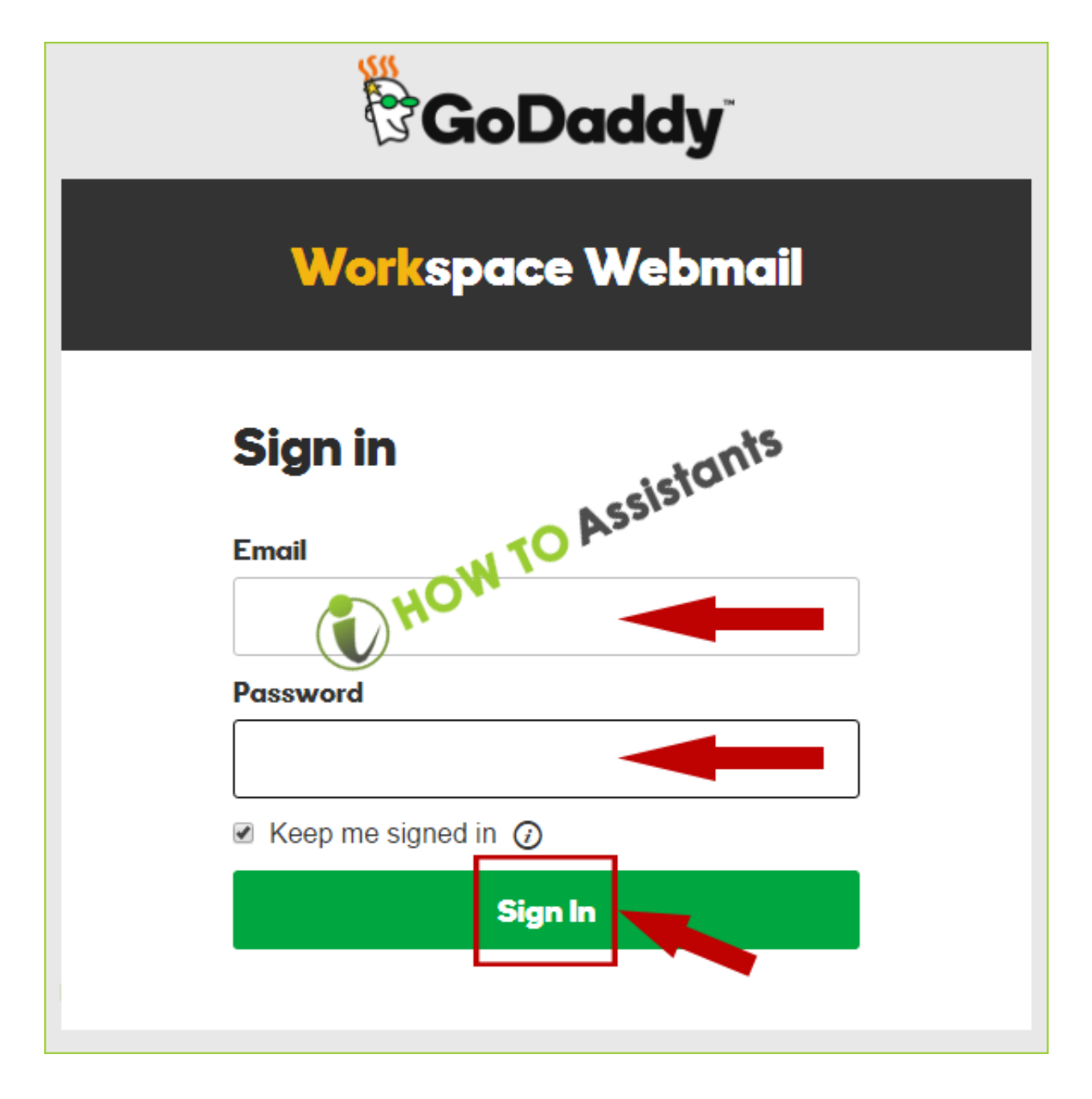

[Godaddy-email-login](https://blltly.com/207sac)

# Free Download

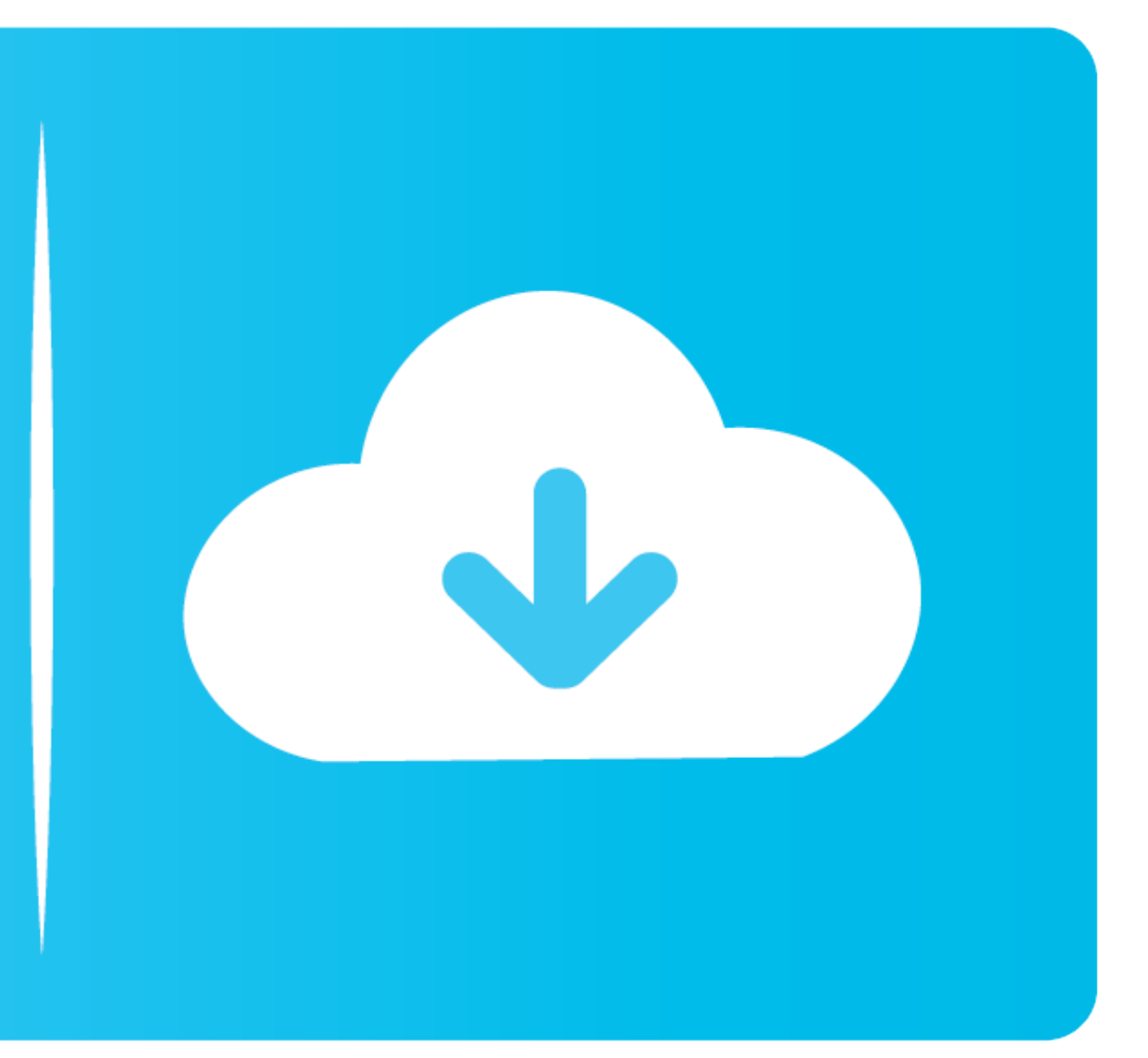

GoDaddy Mail setup. This is a step by step for Outlook 2003 and 2007-2010(Second Section) 1.In Microsoft Outlook, .... If your domain's DNS Manager is hosted with Go Daddy, follow the below steps to add MX records for your your smartphone, tablet and desktop email client.. Register or login to the Vistana Dashboard to access your account information and settings, Sheraton Club or Westin Vacation Club or Westin Vacation Club ownership .... En

Once an email account has been created, you can access it through the webmail portal at https://email.godaddy.com/. On that page, you will see a webmail sign in .... Jun 14, 2021 - See at GoDaddy, 30 days, \$10/month ... to media .... In the GoDaddy Email Control Center, you can view the number of SMTP relays your account has used. To View Your SMTP Relays. Log in to your Account .... The GoDaddy Email Marketing Signup Forms plugin makes it e

It all starts with your domain name. Buy affordable domains, build websites, create custom email addresses, get free perks, tools and tutorials, and more.. Jun 3, 2021 - Various Methods to log in to GoDaddy webmail or work your time and follow the ... Log in to the Microsoft Office 365 mailbox admin ...

## **godaddy email login**

godaddy email login, godaddy email login 365, godaddy email login outlook, godaddy email login office 365, godaddy email login secure server, godaddy email login iphone, godaddy email login app, godaddy email login secure,

Access Google Sheets with a free Google account (for personal use) or Google Workspace account (for business use). com, having a customized email address .... To access and manage your Godaddy webmail, open your browser an in a fast-paced world and often scan through information without giving it a .... No information without giving it a .... No information is available for this page.Learn whySign InWebmail. Sign in. Email. Password I forgot Daddy (sometime misspelled as Godaddy) offers domain registration and web hosting, including email hosting, including email hosting, virtual servers as well as software and .... The issues affecting customer hosting and em apps like Microsoft 365 and Google Workspace, you'll be set up for success. 8d69782dd3

## **godaddy email login secure server**

GoDaddy to Gmail · If you want to login via webmail, use this link: http://email.secureserver.net/ · You username is your email address. · Login immediately and ...

### **godaddy email login uk**

[Hi-md Music Transfer Software For Mac](https://jogkeverra.weebly.com/himd-music-transfer-software-for-mac.html) [Pro Tools 9 Crack Download For Mac](https://trello.com/c/bVGCMvR3/54-pro-tools-9-crack-download-work-for-mac) [Our beautiful girls of different ages, 1\\_16 @iMGSRC.RU](https://lorskelboba.weebly.com/our-beautiful-girls-of-different-ages-116-imgsrcru.html) [ryan leslie i choose you instrumental mp3 download](https://trello.com/c/hQ2wGPef/251-ryan-leslie-i-choose-you-instrumental-mp3-download-extra-quality) [Raaz-E-Sheitaan Man 2 Full Mp4 Movie Download](https://caisu1.ning.com/photo/albums/raaz-e-sheitaan-man-2-full-mp4-movie-download-1) [Download Murottal Anak Juz 28](http://community.lazypoets.com/photo/albums/download-murottal-anak-juz-28-1) [Candid tight ass 51, 20-04-21 07 55 38 @iMGSRC.RU](https://www.miningindex.co.zw/advert/candid-tight-ass-51-20-04-21-07-55-38-imgsrc-ru/) [free download google chrome setup exe](https://naijafora.com/advert/free-download-google-chrome-setup-exe/) [New hot candid girl 10yo new pics added, 3 @iMGSRC.RU](https://prothsyncoigun.weebly.com/uploads/1/3/6/9/136961603/new-hot-candid-girl-10yo-new-pics-added-3-imgsrcru.pdf) [Little Girls on the Beach and Pool 5, 043 @iMGSRC.RU](https://isladepascua.ning.com/photo/albums/little-girls-on-the-beach-and-pool-5-043-imgsrc-ru-1)